<span id="page-0-0"></span>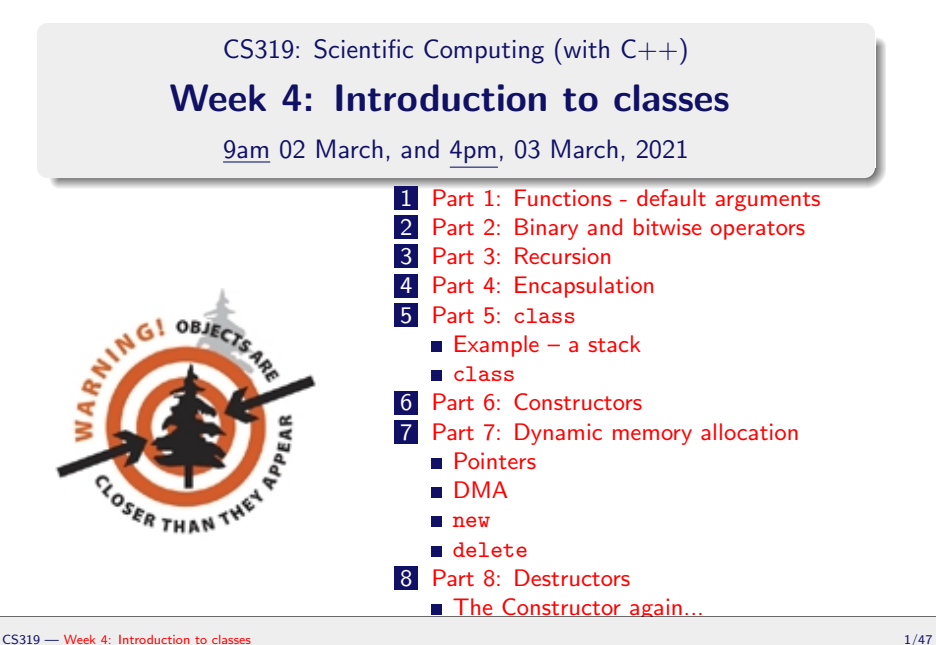

# <span id="page-1-0"></span>[New class times](#page-1-0)

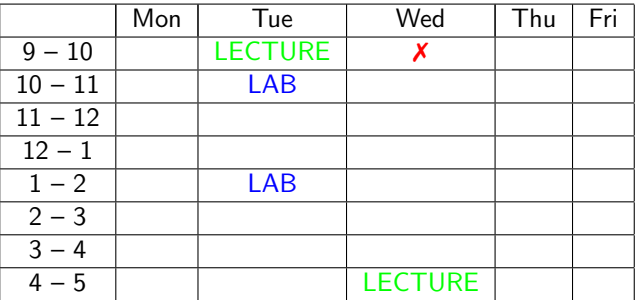

- **1** The recorded class on Wednesdays at 9.00 moves to Tuesday at 9.00.
- 2 The recorded class on Thursdays at 16.00 stays.
- **3 New lab times: Tuesday 10.00-10:50, and 13.00-13.50**. You should try to attend at least one of these.
- <sup>4</sup> Little, if any, of the "lab" times will be recorded.
- **5** This may all change again towards the end of the semester.

#### <span id="page-2-0"></span>CS319 – Week 4 Week 4: Introduction to classes

#### Start of ...

# PART 1: Functions - default argument values

# [Part 1: Functions - default arguments](#page-2-0)

In  $C_{++}$ , one can also define functions that have assigned default values:

```
int mult(int a, int b=1, int c=1) // from 00Mult.cpp
{
  return(a * b * c);
}
```
This means that, if the user fails to provide the second and third arguments to the function, it is assumed that they are both 1.

#### Example

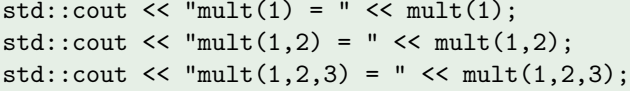

# [Part 1: Functions - default arguments](#page-2-0)

#### CS319 – Week 3 Week 4: Introduction to classes

#### END OF PART 1

<span id="page-5-0"></span>CS319 – Week 4 Week 4: Introduction to classes

#### Start of ...

# PART 2: Binary and bitwise operators

Last week, we say that all data in  $C++$  (and all other languages, etc) is really stored in binary.

To help us get a better understanding of binary numbers, and operations on them, we'll now study how to convert numbers from decimal (Base 10) to binary (Base 2).

This will also motivate an example of programming a recursive function in  $C_{++}$ .

First, recall that a **decimal (i.e., base 10) integer** is made up of the digits 0, 1, 2,  $\dots$  9, and that the  $k^{\text{th}}$  digit (from the right) is the  $\mathsf{coefficient\ of\ } 10^{k-1}.$ 

Next, recall that a **binary (base 2) integer** is made up of the "bits" 0 and 1, and that the  $k^{\rm th}$  digit (from the right) is the coefficient of  $2^{k-1}.$ **Example:** Here's how to convert from binary to decimal.

There are several important operations on binary numbers, that don't really have decimal equivalents, including

Bit-wise AND:

Bit-wise OR:

```
Bit-wise EXCLUSIVE OR (XOR):
```
These are implemented in C++ using  $\&$ , 1, and  $\hat{ }$ , respectively.

To check how these operators work, we'll need to be able to convert from binary to decimal:

01Binary.cpp

```
std:: string Int_to_Binary (int a)
46 {
     std :: string A= "";
48 for (int i = (int) log2(a); i >=0; i --){
50 if ( a >= pow(2, i))
        {
52 A=A+"1";
           a = a - pow(2, i);54 }
        else
56 A = A + "0";
     }
58 return (A);
  }
```
We'll return to a recursion-based implementation later...

Next, the calling part (modified from the actual code to simplify formatting):

01Binary.cpp (main function)

```
int a, b, c:
std :: cout << " Input two integers : ";
std::cin \geq a \geq b:
std::cout << "You entered: " << a << " and " << b:
std::count \leq a \leq " = " \leq Int_to_Binary(a) \leq std::end1;std::count \le b \le  " = " \le Int_to_Binary(b) \le std::endl;
c = a^b:
std:: cout << "XOR: a ^b = " << c << " = " << Int_to_Binary(c);
c = a \& b:
std::count << "AND: a\&b = " << c << " = " << Inrt_to_Binary(c);c = a | b;std:: cout << " OR: a|b = " << c << " = " << Int_to_Binary(c);
```
#### CS319 – Week 3 Week 4: Introduction to classes

#### END OF PART 2

#### <span id="page-12-0"></span>CS319 – Week 4 Week 4: Introduction to classes

# Start of ... PART 3: Recursion

# [Part 3: Recursion](#page-12-0)

Many problems in scientific computing can be solved by replacing the problem by a similar but simpler one, and solving that instead. Here are a few very simplistic examples:

Suppose we want to compute  $x = a^b$ , where b is a positive integer. We could first compute  $a^{b-1}$ , and then set  $x=(a)(a^{b-1})$ . The process can be repeated:

**Suppose we want to compute**  $x = n!$ **, where** *n* **is a positive integer.** We could first compute  $(n - 1)!$ , and then compute  $x = (n)(n - 1)!$ .

Both these are candidates for computation by recursion.

# [Part 3: Recursion](#page-12-0)

02Power.cpp

```
10 float Power (float a, unsigned int b); // compute a to power of b
  int main ()
12 {
     float a, c;
14 int b:
16 std:: cout \leq "Input float, a, and nonnegative integer, b:
     std::cin \geq a \geq b:
18 std:: cout \lt\lt "You entered: a=" \lt\lt a \lt\lt " and b=" \lt\lt b;
20 c = Power (a, b):
     std:: cout << a << " to the power of "<< b << " is " << c;
22 return (0):
   }
  float Power (float a, unsigned int b)
26 {
     if (b == 0)28 return (1);
     else
30 return (a*Power(a, b-1));}
```
# [Part 3: Recursion](#page-12-0)

As mentioned above, we can write a recursive decimal-to-binary converter. Here it is below. Can you work out how it works?

```
// A simple example of a recursive algorithm:
 2 // converting from decimal to binary
   // Based on Shapira "Solving PDEs in C++", Section 1.18
   4 # include < iostream >
   #include <math.h>
6 int Binary (int a); // return the binary representation of a
   int main (void)
 8 \mid 1...
101 }
12 \int \frac{\pi}{10} Binary (int a)
   {
14 if (a \le 1)return(a);16 else
        return (10*Binary(a/2) + a<sub>n</sub><sup>n</sup>(2);18}
```
## CS319 – Week 3 Week 4: Introduction to classes

#### END OF PART 3

#### <span id="page-17-0"></span>CS319 – Week 4 Week 4: Introduction to classes

#### Start of ...

# PART 4: Encapsulation

### Encapsulation

Idea: create a single entity in a program that combines data with the program code (i.e., functions) that manipulate that data. In  $C_{++}$ , a description/definition of such entities is called a **class**, and an instance of such an entity is called an **object**.

That is, like a variable is a single instance for a float (for example), then an object is a single instance of a class.

A class should be thought of as an **Abstract Data Type** (ADT): a specialised type of variable that the user can define.

There are many important examples of "built-in"  $C++$  classes, such as string, and objects, such as cin and cout. But we'll leave those until later, and first study how to make our own.

# [Part 4: Encapsulation](#page-17-0)

The next bit is really important: not just to  $C_{++}$ , but for writing robust scientific computing code.

Within an object, code and data may be either

- **Private:** accessible only to another part of that object, or
- **Public:** other parts of the program can access it even though it belongs to a particular object. The public parts of an object provide an **interface** to the object for other parts of the program.

It is referred to a "data hiding", an important concept in software design.

#### CS319 – Week 3 Week 4: Introduction to classes

#### END OF PART 4

#### <span id="page-21-0"></span>CS319 – Week 4 Week 4: Introduction to classes

# Start of ... PART 5: class

<span id="page-22-0"></span>In  $C_{++}$ , encapsulation is implemented using the class keyword. The example we'll consider is a stack – a  $LIFO$  (Last In First Out) queue.

There is already a  $C_{++}$  implementation of a stack. It is part of the Standard Template Library (STL). We reinvent the wheel here only because it is a nice example that includes most of the key concepts associated with classes in  $C++$ . We will study the STL later in CS319.

. . . . . . . . . . . . . . . . . . . . . . . . . . . . . . . . . . . . . . . . . . . . . . . . . . . . . . . . . . . . . . . . . . . . .

. . . . . . . . . . . . . . . . . . . . . . . . . . . . . . . . . . . . . . . . . . . . . . . . . . . . . . . . . . . . . . . . . . . . .

The name of our class will be MyStack. It will permit two primary operations:

- **a** an item may be added to the top of the stack:  $push()$ ;
- **a** an item may be removed from the top of the stack:  $\text{pop}()$ .

These then are our interfaces to the stack. Hence these will be *public*.

## [Part 5:](#page-21-0) class [Example – a stack](#page-22-0)

For the stack itself, the following must be maintained:

- $\blacksquare$  an array containing the items in the contents;
- $\blacksquare$  a counter/index to the top of the stack.

These are *private* to the class.

We choose this example because it is obvious that

- push() and pop() are the interfaces to the object–they are declared as  $public$ ;
- $\blacksquare$  the contents of the stack, and the counter of the number of objects in it, need only be visible to the object itself; hence they are private.

In our example there is also a public function to initialise the stack.

# <span id="page-24-0"></span>[Part 5:](#page-21-0) [class](#page-24-0) class class

The basic syntax for defining a class:

class class-name {

private:

 $//$  private functions and variables

public:

};

... // public functions and variables

class-name becomes a new object type—one can now declare objects to be of type class-name.

This is only a declaration. Therefore,

- $\blacksquare$  functions are not defined, though the prototype is given,
- variables are declared but are not initialised.
- $\blacksquare$  the declaration block is delineated by  $\{$  and  $\}$ , and terminated with a semicolon.

# [Part 5:](#page-21-0) [class](#page-24-0) class

As mentioned our class has two private members

- contents: a char array of length MAX\_STACK the array containing the stacked items.
- top: an int that stores the number of items on the stack.

It has three public member functions:

- $\Box$  init() sets the stack counter to 0. No arguments or return value.
- (b) push() adds an item to the stack. One argument: the character to be added.

 $\overline{G}$  pop() takes no argument but returns the removed item.

```
class MyStack {
private :
  char contents [ MAX_STACK ];
  int top ;
public :
  void init ( void );
  void push (char c);
  char pop (void);
};
```
<span id="page-26-0"></span>To define the functions associated with a particular class we use

- 1 the name of the class, followed by
- **2** the scope resolution operator :: , followed by
- **3** the name of the function.

We now define the three (public) functions:  $init()$ ,  $push()$  and  $pop()$ .

The  $init()$  is required only to set the value of top to zero:

```
void MyStack :: init ( void )
{
  top = 0;
}
```
Note that we didn't have to declare the (private) variable top.

The push() function takes as its only argument a single character. It adds the character to the stack and increments the index to the top of the stack.

```
void MyStack :: push ( char c) {
  contents [top] = c;
  top++:
}
```
The pop() function doesn't take any arguments ( void). It removes the item from the stack by returning the top entry and decrementing top.

```
char MyStack::pop(void)
  top --;return ( contents [ top ]);
}
```
The first item in the stack is at position 0, the second is a position 1, the 3rd is at position 2, etc. So when  $top=n$  then there are n items in the stack but the top one is actually located in contents  $[n-1]$ .

. . . . . . . . . . . . . . . . . . . . . . . . . . . . . . . . . . . . . . . . . . . . . . . . . . . . . . . . . . . . . . . . . . . . .

## <span id="page-28-0"></span>[Part 5:](#page-21-0) class [main\(\)](#page-28-0)

Now that our class MyStack has been declared, and its functions defined, we can declare objects to be of type MyStack, e.g.,

```
MyStack s1, s2;
```
We can refer to the functions  $s1.pop()$  and  $s2.push(c)$ , say, because these are public members of the class. We cannot refer to  $s1.top$  as this variable is private to the class and is hidden from the rest of the program.

. . . . . . . . . . . . . . . . . . . . . . . . . . . . . . . . . . . . . . . . . . . . . . . . . . . . . . . . . . . . . . . . . . . . .

To use the objects, we could have a  $\text{main}()$  function that behaves as follows:

- Declare and initialise a MyStack object s;
- **Push the characters 'C', 'S', '3', '1', '9' onto the stack;**
- The stack's contents are popped and output to the console using cout.

## [Part 5:](#page-21-0) class [main\(\)](#page-28-0)

#### 03MyStack.cpp

```
int main (void) {
38 MyStack s;
40 s. init ();
|42| s. push ('C');
     s. push('S');44 s. push('3');s. push('1');46 \mid \text{s. push} ('9');
48 std:: cout << "Popping ... " << std:: endl;
50 std:: cout \lt\lt s. pop () \lt\lt std:: endl;
     std:: cout << s.pop() << std:: endl;
52 std:: cout \lt\lt s. pop () \lt\lt std:: endl;
     std:: cout << s.pop() << std:: endl;
54 std:: cout \lt\lt s. pop() \lt\lt std:: endl;
56 return (0);
```
## CS319 – Week 3 Week 4: Introduction to classes

#### END OF PART 5

#### <span id="page-31-0"></span>CS319 – Week 4 Week 4: Introduction to classes

#### Start of ...

# PART 6: Constructors

# [Part 6: Constructors](#page-31-0)

Suppose we wanted to change the MyStack class so that the user can choose the maximum number of elements on the stack...

In the example above, the function  $init()$  is used explicitly to initialise the variable top. However, there is an initialisation mechanism called a Constructor that is built into the concept of a class.

## **CONSTRUCTOR**

A **Constructor** is a public member function of a class

■ that shares the same name as the class, and

**E** is executed whenever a new instance of that class is created.

# [Part 6: Constructors](#page-31-0)

Constructors may contain any code you like; but it is good practice to only use them for initialization.

As an example, we'll change the declaration of the stack class as shown here:

```
class MyStack {
public:
 MyStack(void); // Constructor. No return type
 void push(char c);
  char pop(void );
private:
  char contents[MAX_STACK];
  int top;
};
```
# [Part 6: Constructors](#page-31-0)

We then replace the  $init()$  function with:

```
MyStack :: MyStack ( void )
{
  top = 0;
}
```
Note that the constructor as no explicit return type.

Now whenever an objects of type MyStack is created, e.g., with

MyStack s,

the function  $s.MyStack()$  is called automatically – and  $s.top$  is set to zero.

#### CS319 – Week 3 Week 4: Introduction to classes

#### END OF PART 6

<span id="page-36-0"></span>[Part 7: Dynamic memory allocation](#page-36-0)

#### CS319 – Week 4 Week 4: Introduction to classes

#### Start of ...

# PART 7: Dynamic memory allocation

# <span id="page-37-0"></span>[Part 7: Dynamic memory allocation](#page-36-0) [Pointers](#page-37-0)

The next topic we'll study is **Dynamic Memory Allocation**. But first we need to get our heads around the topic of **Pointers**. Take notes:

# [Part 7: Dynamic memory allocation](#page-36-0) [Pointers](#page-37-0)

04Pointers.cpp

```
12 char a = 'W', b = '0';
     char * where ;
     std::cout \lt\lt "The variable \"a\" stores " \lt\lt a \lt\lt std::endl;
16 std:: cout \lt\lt "The variable \"b\" stores " \lt\lt b \lt\lt std:: endl!
     std:: cout \leq "The variable \"a\" is stored at the address
18 \langle \langle \text{void *}\rangle& \langle \langle \text{std}:\text{send}\rangle;
     std:: cout \le "The variable \"b\" is stored at the address
20 \lt\lt (void *)& b \lt\lt std::endl:
22 where = ka;
     std :: cout << " The variable \" where \" stores "
24 \langle \langle \text{void * } \rangle where \langle \langle \text{std} : \text{end} \rangle:
                  std:: cout << "... and that in turn stores "
26 << * * where << std::endl;
```
# <span id="page-39-0"></span>[Part 7: Dynamic memory allocation](#page-36-0) [DMA](#page-39-0)

Our stack example from earlier is quite limited in many ways. One of then is that the stacks can only store at most MAX STACK items. It would be useful if

- we could have stacks of different sizes, and
- $\blacksquare$  the user/programmer could choose the size.

To add this functionality, we will use two new (to us)  $C_{++}$  operators for dynamic memory allocation and deallocation: new and delete. (There are also functions  $\text{malloc}()$ , calloc $()$  and free $()$  inherited from  $C$ .

<span id="page-40-0"></span>The new operator is used in  $C_{++}$  to allocate memory. The basic form is  $var = new type$ 

where  $type$  is the specifier of the object for which you want to allocate memory and  $var$  is a pointer to that type.

If insufficient memory is available then new will return a NULL pointer or generate an exception.

To use new allocate space for the integer  $top$  and initialise it to zero:

 $top = new int(0);$ 

To dynamically allocate an array:

 $\blacksquare$  First declare a pointer of the right type:

char \*contents;

**Then use new** 

 $contents = new char[MAX STACK]$ :

# <span id="page-41-0"></span>[Part 7: Dynamic memory allocation](#page-36-0) [delete](#page-41-0)

When it is no longer needed, the operator delete releases the memory allocated to an object.

The basic syntax is

delete var;

where  $var$  is a pointer previously allocated with new.

To "delete" an array we use a slightly different syntax:

delete [] array;

where  $array$  is a pointer to an array allocated with new.

# [Part 7: Dynamic memory allocation](#page-36-0) [delete](#page-41-0)

We now make the following modifications to the stack implementation (for full implementation, see 05MyStackConstructor.cpp)

```
class MyStack {
private:
  char *contents;
  int top, maxsize;
public:
  MyStack (void);
  MyStack (unsigned int StackSize);
  void push(char c);
  char pop(void );
};
MyStack::MyStack(void)
{
  contents = new char [MAX_STACK];
  top=0;
}
```
Here we have changed contents so that it is a pointer.

#### CS319 – Week 3 Week 4: Introduction to classes

#### END OF PART 7

#### <span id="page-44-0"></span>CS319 – Week 4 Week 4: Introduction to classes

#### Start of ...

# PART 8: Destructors

# [Part 8: Destructors](#page-44-0)

Complementing the idea of a constructor is a **destructor**. This function is called

- for a local object whenever it goes out of scope,
- for a global object when the program ends.

The name of the destructor is the same as the class, but preceded by a tilde:

```
class MyStack {
private:
  char *contents;
  int top;
public:
  MyStack(void );
  ~MyStack(void );
  void push(char c);
  char pop();
};
```

```
MyStack::~MyStack()
{
  delete [] contents;
}
```
# <span id="page-46-0"></span>[Part 8: Destructors](#page-44-0) [The Constructor again...](#page-46-0)

The example we had earlier of a constructor was particularly basic, not least because is its parameter list is void. More commonly, one passes arguments to the constructor that can be used, e.g.,

- $\blacksquare$  to set the value of a data member:
- dynamically size an array using new.

However, one should still provide a default constructor (i.e., one with no arguments), or one with a default argument list.

```
class MyStack
{
private:
  char *contents;
  int top;
public:
  MyStack(void);
  MyStack(unsigned int MyStackSize);
  void push(char c);
  char pop(void );
};
                                        MyStack::MyStack(void)
                                        {
                                          top=0;
                                          contents = new char[MAX_STACK];
                                        }
                                        MyStack::MyStack(unsigned int StackSize)
                                        {
                                          top=0;
                                          contents = new char[StackSize];
                                        }
```